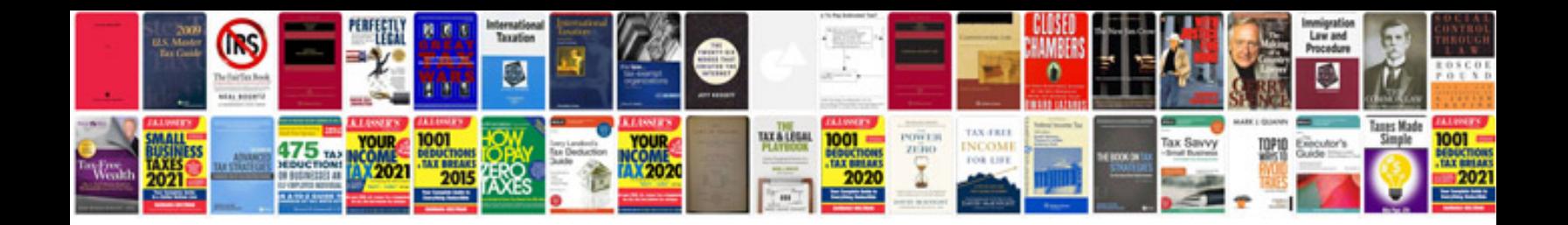

**Research proposal example**

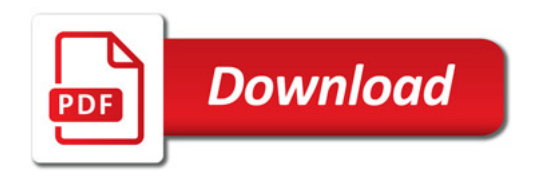

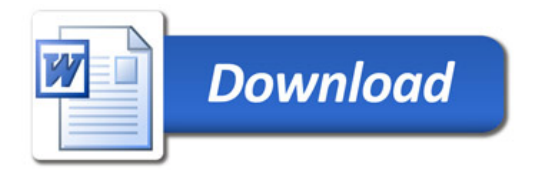